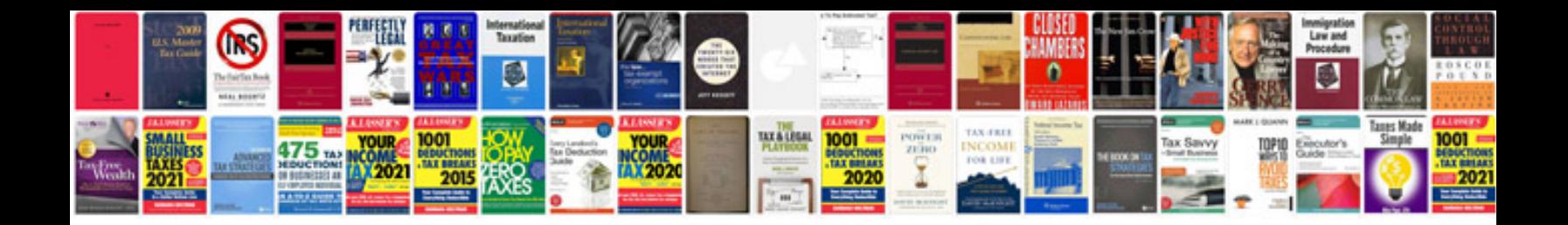

**Aspnet form** 

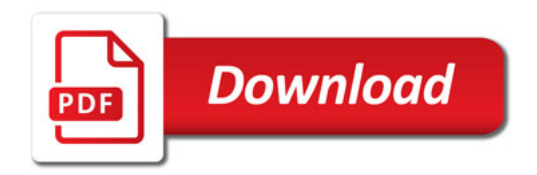

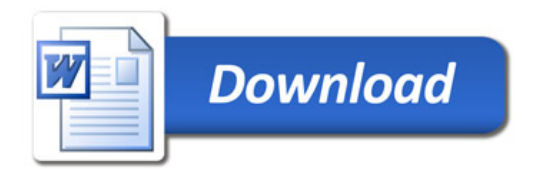